#### This Time

- Pointers (declaration and operations)
- Passing Pointers to Functions
- Const Pointers
- Bubble Sort Using Pass-by-Reference
- Pointer Arithmetic
- Arrays and Pointers
- Function Pointers

## Pointers

- Pointers are variables which contain the memory addresses of other variables.
- C and C++ produce very fast programs in part because C++ and C programmers use pointers extensively.
- Pointers are very powerful because you can reference any piece of memory you want explicitly – most other languages don't allow this.
- Because pointers are so powerful they are also very dangerous and result in a lot of bugs.

## Pointer Variable Declarations

- Pointer variables
	- Contain memory addresses as values
	- The variables we have seen so far contained a specific value (**direct reference**)
	- Pointers contain the *address* of variable that has specific value (**indirect reference**)
- Indirection
	- Referencing value through a pointer

Pointer Variable Declarations

- Pointer declarations
	- –'**\***' indicates a variable is a pointer

#### **int \*myPtr;**

 declares a pointer to an **int**, this is a pointer of type **int\*** 

–Multiple pointers require multiple asterisks (stars)

#### **int \*myPtr1, \*myPtr2;**

• Can declare pointers to any data type (float\* weight, char\* string)

#### Pointer Variable Initialization

- Pointer initialization
	- Initialized to **0**, **NULL**, or address
		- •**0** or **NULL** points to nothing and will cause an error if you try to de-reference the pointer (this is a good thing!).
		- If you don't initialize it to NULL you will get some random piece of memory and your program will only work sometimes – this is very hard to debug because the symptoms will vary from run to run.

# Pointer Operators '&'

- **&** (address operator)
	- Returns memory address of its operand

 **int y = 5; int \*yPtr; yPtr = &y;// yPtr gets address of y**  –**yPtr** "points to" **y** 

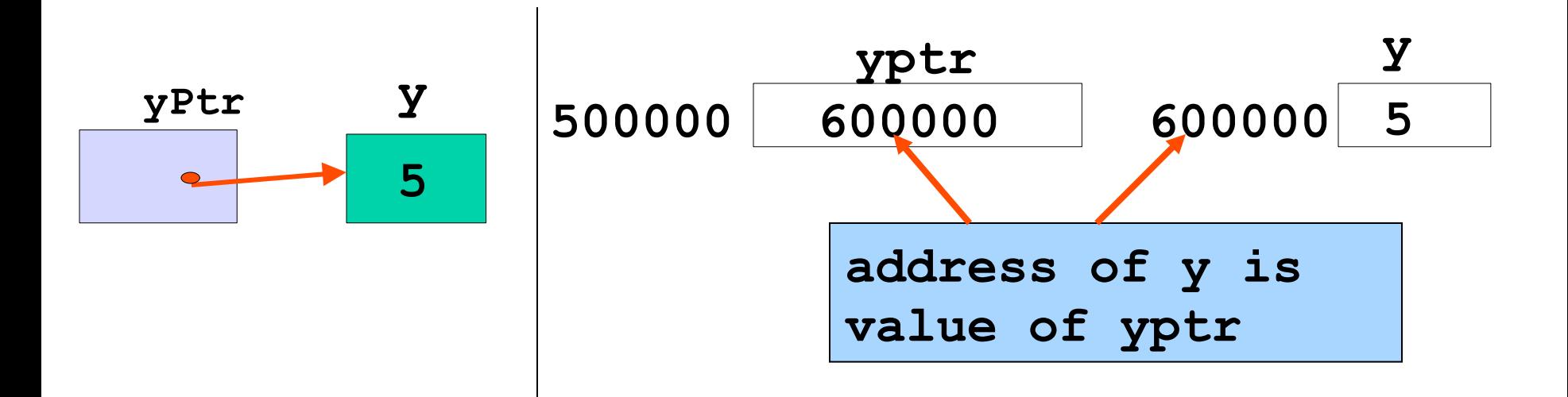

## Pointer Operators

- **\*** (indirection/dereferencing operator)
	- –Provides access to the value in the memory location held by the pointer.
	- –**\*yPtr** returns **y** (because **yPtr** points to **y**).
- $\star$ yptr = 9; assigns 9 to y **cout<<\*yptr;** prints y (here 9) • **\*** and **&** are inverses of each other

#### Pointer Operators (Example)

**int x = 0; int\* y = NULL;** 

**y = &x; cout << y << x; cout << \*y << x; cout << y << &x;** 

## Calling Functions by Reference

- 3 ways to pass arguments to function
	- Pass-by-value
	- Pass-by-reference with reference arguments
	- Pass-by-reference with pointer arguments
- return can return one value from function
- Arguments passed to function using reference arguments
	- Modify original values of arguments
	- More than one value "returned"

### Calling Functions by Reference

- Pass-by-reference with pointer arguments – Simulate pass-by-reference
	- Use pointers and indirection operator
	- Pass address of argument using **&** operator
	- Arrays not passed with **&** because array name already pointer
	- –**\*** operator used as alias/nickname for variable inside of function

#### Using const with Pointers

- **const** pointers
	- Always point to same memory location
	- Default for array name
	- Must be initialized when declared
	- Can't be changed

const int  $*$ cptr =  $8x$ ;

- Pointer arithmetic
	- Increment/decrement pointer **(++** or **--**)
	- Add/subtract an integer to/from a pointer  $(+ or += , - or -=)$
	- Pointers may be subtracted from each other
	- Pointer arithmetic meaningless unless you know where your data is in memory (e.g. an array)
	- No other arithmetic operators are defined for pointers

• Example:

5 element **int** array on a machine using **4** byte **int**s

– **vPtr** points to first element **v[ 0 ]**, which is at location 3000

**vPtr = 3000**

– **vPtr += 2**; sets **vPtr** to **3008** 

**vPtr** points to **v[ 2 ]**

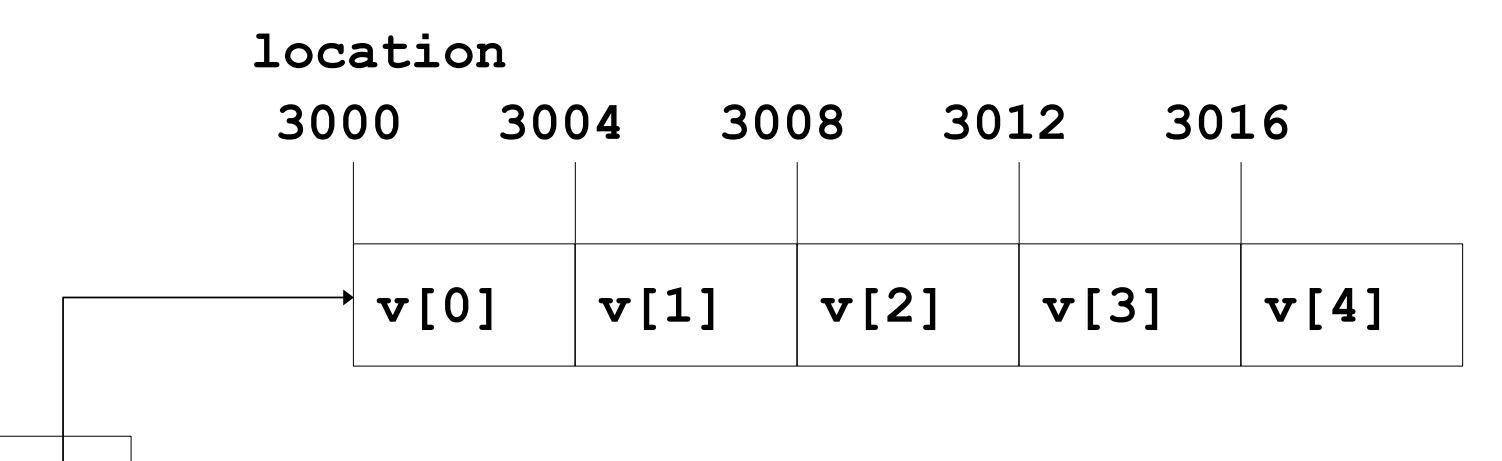

pointer variable **vPtr**

- Subtracting pointers
	- –Returns the number of memory locations that must be traversed to get from one to the other

$$
vPtr2 = v[ 2];
$$
  
\n
$$
vPtr = v[ 0];
$$
  
\n
$$
vPtr2 - vPtr == 2;
$$

i.e.

The difference between the two pointers.

```
#include <iostream> 
using namespace std;
```
**{** 

**}** 

```
int main() 
       int x[10]; 
       int *test1 = NULL, *test2 = NULL;
```
 $\text{test1} = \& (x[0])$ ; // 1<sup>st</sup> position in the array  $\text{test2} = \& (x[3])$ ; // 4<sup>th</sup> position in the array

**cout << "sizeof(int) is " << sizeof(int) << endl; cout << "test1 is " << test1 << endl;** cout << "test1 + 2 is " << test1 + 2 << endl; **cout << "test1 - 2 is " <<test1 - 2 << endl; cout << "test2 - test1 is " << test1 - test2 << endl;** 

**return 0;** 

# **sizeof(int) is 4 test1 is 0012FF58 test2 is 0012FF64 test1 + 2 is 0012FF60 test1 - 2 is 0012FF50 test2 - test1 is 3 returns the number of memory locations test1 is from test2**

- Pointer assignment
	- A pointer can be assigned to another pointer if they are the same type
	- If they are not the same type, a cast operator must be used
	- Exception: pointer to **void** (type **void\***)
		- Generic pointer, represents any type
		- No casting needed to convert pointer to **void** pointer
		- **void** pointers cannot be dereferenced

# Pointer Expressions

- Pointer comparison
	- Use equality and relational operators
	- Comparisons meaningless unless pointers point to members of same array
	- Compare addresses stored in pointers
	- Example: could show that one pointer points to higher numbered element of array than other pointer
	- $Most common use (pointer == NULL)?$ Check to see if pointer points to anything

Relationship Between Pointers and Arrays

- Array name like constant pointer
- Accessing array elements with pointers
	- $-E$  ement **b**[ n ] is the same as  $\star$  (**bPtr** + n)
		- **Called pointer/offset notation**
	- Addresses
		- •**&b[ 3 ]** same as **bPtr + 3**
	- Array name can be treated as pointer
		- •**b[ 3 ]** same as **\*( b + 3 )**
	- Pointers can be subscripted (pointer/subscript notation)
		- •**bPtr[ 3 ]** same as **b[ 3 ]**

# Function Pointers

- Pointers to functions
	- Function pointers contain the address of a function
	- Similar to how array name is address of first element
	- Function name is starting address of the code that defines the function
- Function pointers can be
	- Passed to functions
	- Returned from functions
	- Stored in arrays
	- Assigned to other function pointers

## Function Pointers

- Calling functions using pointers
	- Declare a function pointer like this:
		- **bool ( \*compare ) ( int, int )**

**Where bool is the return type of your function and int, int are the argument types** 

– Execute function with either

•**( \*compare ) ( int1, int2 )** 

–Dereference pointer to function to execute OR

•**compare( int1, int2 )**

–User may think **compare** name of actual function in program